## **Wie kommt die Biene zur Blume? Spielerische Schritte in die Informatik**

Text: Petra Adamaszek, Bernd Gärtner / st Fotos: Petra Adamaszek, Bernd Gärtner Grafiken: ©kinderlabor.ch

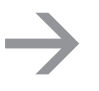

**Erste Grundlagen des Programmierens und der Informatik erfahren**

**Programmiermöglichkeiten des Bienen-Roboters über verschiedene Bewegungs-Tasten kennen Einfache Aufgaben mit dem Bee-Bot lösen**

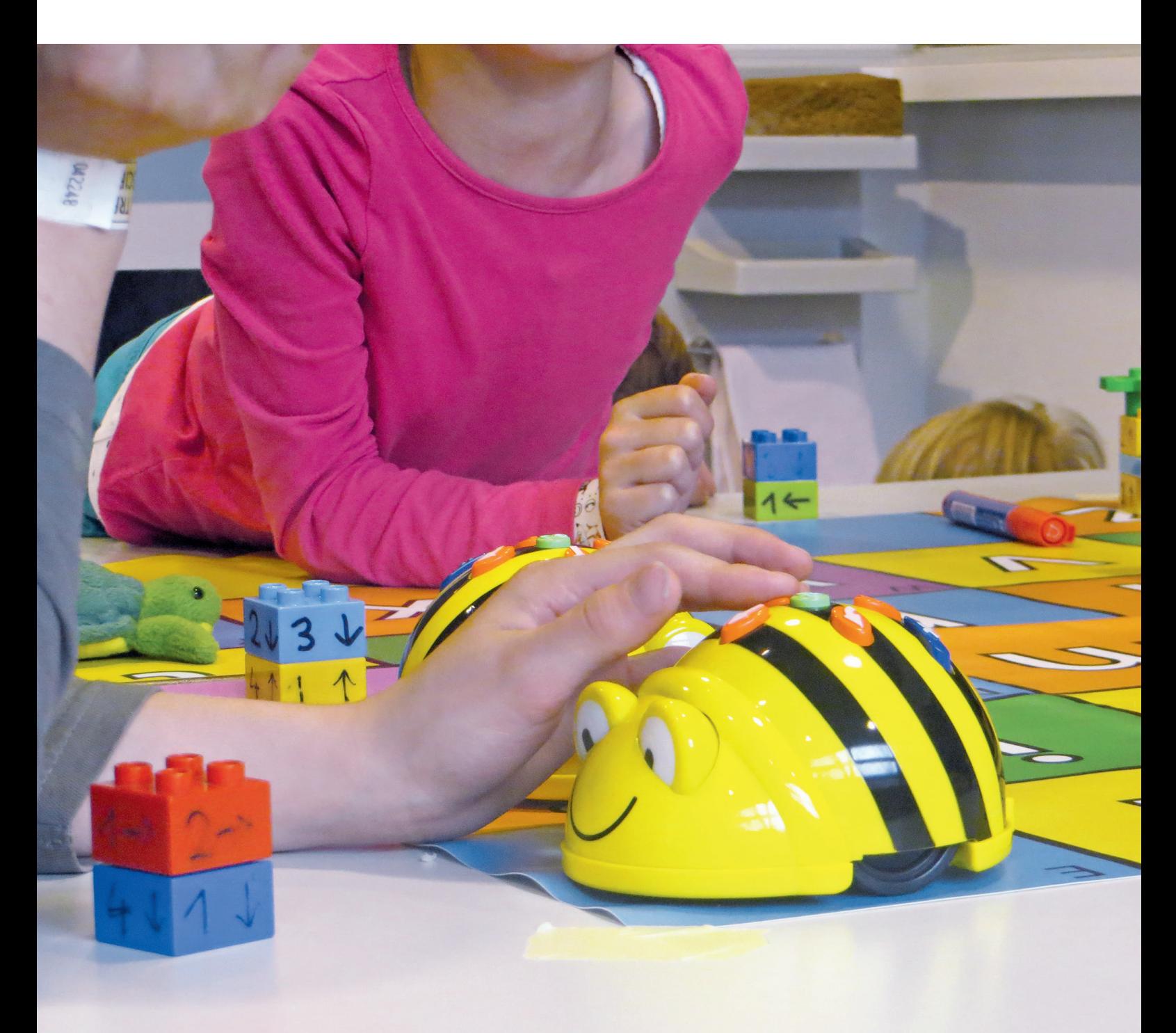

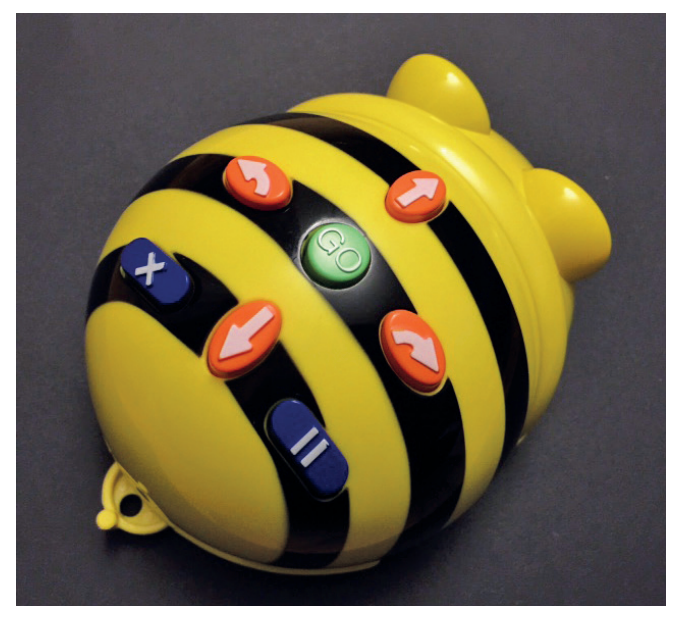

Der Bee-Bot wird über verschiedene Tasten auf seinem Rücken «programmiert».

**E**inen Computer programmieren? Das ist gar nicht so schwer, wie viele denken. Und die Grundlagen sind sogar so leicht, dass sie schon im Kindergarten erlernt werden können.

Lässt man ein Kind beschreiben wie es von seinem Haus in die Schule geht, wird es vermutlich eine Reihe von einzelnen Schritten aufzählen: «Nach rechts bis zur Ampel und über die Strasse, dann durch den Park,…» So eine Wegbeschreibung zu geben und zu verstehen, fällt den meisten Menschen leicht. Und ohne es zu wissen, haben sie damit schon ein kleines Computerprogramm erstellt. Denn Programmieren heisst nichts anderes, als jemandem mit einer Folge von einfachen Anweisungen zu erklären, wie eine komplizierte Aufgabe gelöst werden kann. Das Praktische dabei ist: Sind es Anweisungen, die ein Computer versteht, dann löst der die Aufgabe für uns!

Ein Computer, der schon im Kindergarten eingesetzt werden kann, ist der herzige Bodenroboter «Bee-Bot». Er kann zum Beispiel die Aufgabe erhalten, auf einer Wiese zu einer Blume zu «fliegen».

Damit er den Weg zu seiner Blume findet, braucht Bee-Bot genaue Anweisungen. Aber: Bee-Bot versteht kein Deutsch. Stattdessen wird er über vier verschiedene Tasten auf seinem Rücken programmiert. Jeder Tastendruck gibt Bee-Bot eine Bewegungsanweisung. Sind alle Anweisungen eingetippt, wird die grüne «Go»-Taste gedrückt, und Bee-Bot «fliegt» los – genau nach den vorgegebenen Anweisungen!

Hier ist ein Beispiel:

## **Wie «fliegt» der Bee-Bot zur Blume?**

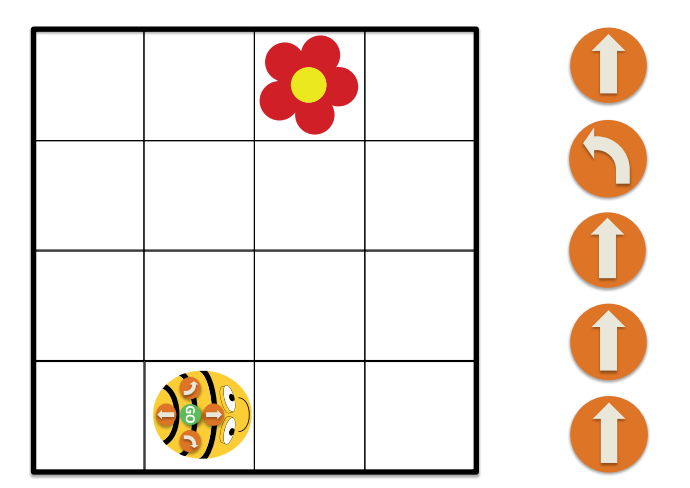

Das Gitter stellt die Wiese dar. Bee-Bot steht auf einem Startfeld und schaut nach rechts. Die Blume ist auf einem anderen Feld. Mit den fünf angegebenen Tastendrucken (von oben nach unten gelesen) erhält Bee-Bot die Anweisungen:

- 1. Gehe ein Feld vorwärts!
- 2. Drehe dich um 90 Grad nach links!
- 3. Gehe ein Feld vorwärts!
- 4. Gehe ein Feld vorwärts!
- 5. Gehe ein Feld vorwärts! So gelangt Bee-Bot zur Blume!

Zwei der vier Tasten sind nun schon vorgestellt, es gibt aber noch zwei weitere:

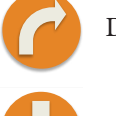

Drehe dich um 90 Grad nach rechts!

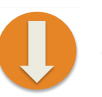

Gehe ein Feld rückwärts!

Wichtig ist, dass Bee-Bot bei einer Drehung immer auf dem Feld bleibt, auf dem er gerade steht. Daran muss sich das Kind erst gewöhnen, denn bei einer Wegbeschreibung heisst «nach rechts» ja meist, dass man um die Ecke biegen und dann weitergehen soll. Dafür kann Bee-Bot am Ort eine perfekte Pirouette drehen, indem viermal die Taste («Drehe dich um 90 Grad nach rechts!») gedrückt wird, gefolgt von der grünen «Go»-Taste.

Jetzt ist schon (fast) alles über Bee-Bots Können bekannt! Fehlen nur noch die blauen Tasten. Soll Bee-Bot die bisher erhaltenen Anweisungen «vergessen», damit er eine neue Route gehen kann, muss die Taste «X» gedrückt werden. Damit werden die vorherigen Befehle wieder gelöscht. Die Taste «||» weist Bee-Bot an, eine kleine Pause zu machen. Zum Beispiel, nachdem er auf seinem «Flug» ein vorher festgelegtes Zwischenziel erreicht hat.

## **Übungsaufgaben**

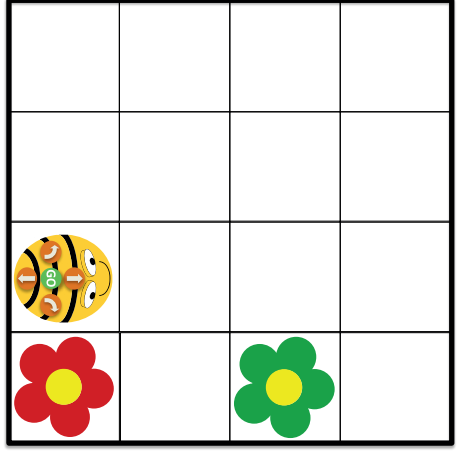

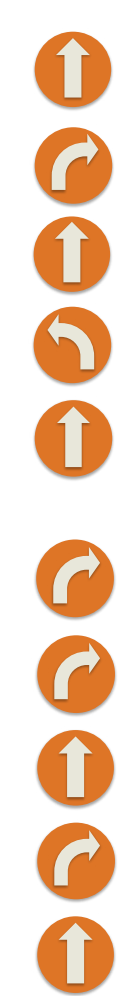

 $\frac{1}{6}$ 

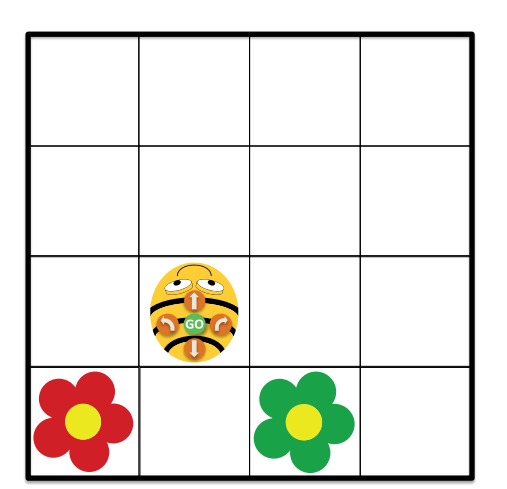

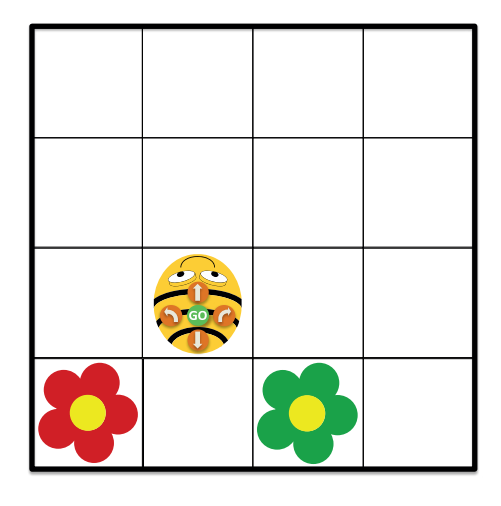

Nun sind die Kinder selbst an der Reihe: Können sie auf den folgenden drei Wiesen herausfinden, zu welcher Blume Bee-Bot fliegt, wenn er die jeweils angegebenen Anweisungen (von oben nach unten gelesen) erhält?

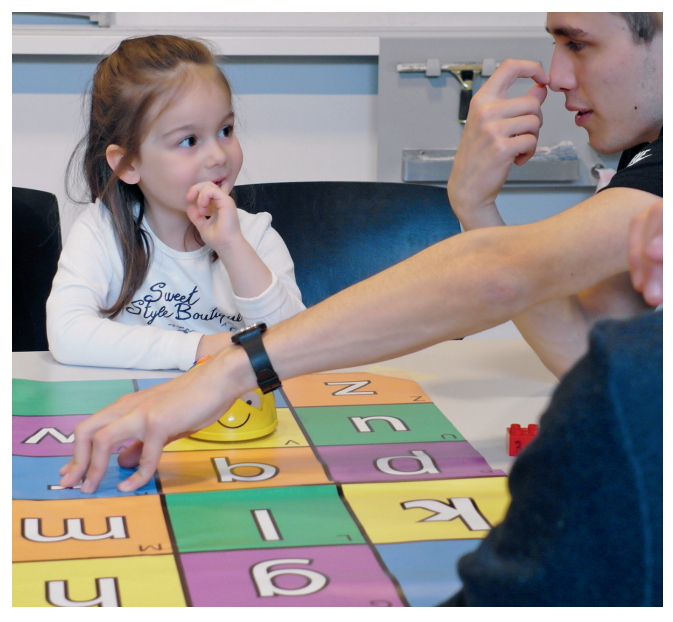

Kindergärten und Primarschulen können Bee-Bots und dazugehöriges Material für den Unterricht ausleihen.

## **Die Bienenroboter kommen in Ihre Klasse**

Laden Sie die Bee-Bots doch einmal in Ihre Klasse ein! Verschiedene Bildungsinstitutionen bieten Sets mit Bee-Bots und dazugehörigen Unterrichtsmaterialien zum Ausleihen an. Diese können – entweder kostenlos oder gegen eine kleine Gebühr – bestellt werden. So zum Beispiel die «Bee-Bot-Kiste» des Kinderlabors im Kanton Zürich: Lehrpersonen der Schuleingangsstufe können kostenlos eine Kiste mit Bee-Bots und Zubehör ausleihen. Die Dauer der Ausleihe beträgt 2 Wochen. Auf Wunsch kommen Fachpersonen des Kinderlabors und der ETH Zürich in die Schulen und zeigen in einer Schulung, wie die Materialien eingesetzt werden können. Weitere Informationen sind auf der Webseite des Kinderlabors (www.kinderlabor.ch) zu erfahren oder via Email an Beebot@kinderlabor.ch.

Ebenfalls Kisten mit Bee-Bots und vielen spannenden Materialien verleihen auch die PH Luzern («Minibiber-Kiste») und die PH Bern («Ideenset Robotik»).

Nähere Informationen finden Sie auf www.minibiber.ch/index.php/minibiber-kiste und www.phbern.ch/ideenset-robotik.

Neben der Ausleihe ist der «Bee-Bot» natürlich auch im Handel erhältlich, zum Beispiel über die Firma Educatec (www.educatec.ch).

**Die Autoren:** Petra Adamaszek leitet das Kinderlabor und neu das Projekt «Programmieren von klein auf», Bernd Gärtner ist Dozent für Informatik an der ETH Zürich und Co-Leiter des Kinderlabors.

**Lösungen:** 1. Grüne Blume, 2. Rote Blume, 3. Rote Blume